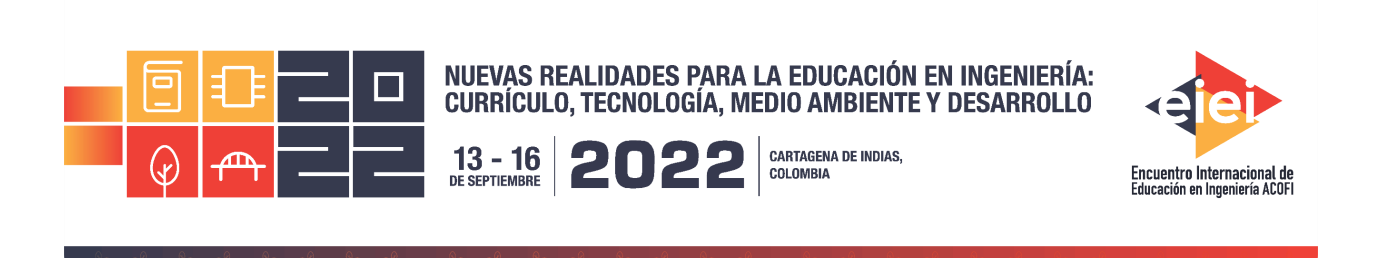

# **Aprendizaje de sistemas de conversión de energía a partir del desarrollo experimental mediante el software LTSPICE XVII**

**Andrés Felipe Guerrero Guerrero, Édgar Hernando Criollo Velásquez**

**Lucero de Fátima Delgado Torres**

**Universidad de Cundinamarca Fusagasugá, Colombia**

**Fusagasugá, Colombia**

#### **Resumen**

Este artículo presenta el desarrollo de prácticas de laboratorio en un curso de Electrónica de Potencia del programa de Ingeniería Electrónica de la Universidad de Cundinamarca, apoyadas en la herramienta de simulación freeware LTspice XVII. Esta experiencia se desarrolla como una alternativa para solventar las necesidades evidentes de desarrollo experimental en el área de interés. El docente traza una ruta segura de aprendizaje y el estudiante en su proceso encontrará las respuestas a diferentes cuestionamientos planteados en situaciones problémicas de la vida real. En las sesiones de laboratorio se evaluó el desempeño de dispositivos semiconductores de potencia utilizados en topologías de conversión de energía eléctrica, en un caso típico de aplicación industrial: regulación de velocidad de motores de corriente alterna (AC) o corriente continua (DC). Los estudiantes superaron un reto adicional que consiste en el acoplamiento de etapas eléctricas y el desarrollo de circuitos equivalentes al sistema mecánico de los motores. Durante la ejecución de esta experiencia se evidenció un progreso significativo tanto en aspectos técnicos como argumentativos por parte del estudiante.

**Palabras clave**: electrónica de potencia; desarrollo experimental; software LTspice XVII; dispositivos semiconductores; electrónica analógica

#### *Abstract*

*This article presents the development of laboratory practices in a Power Electronics course of the*  Electronic Engineering program at the University of Cundinamarca, supported by the freeware si*mulation tool LTspice XVII. This experience is developed as an alternative to solve the evident needs of experimental development in the area of interest. The teacher traces a safe learning route and the student, in his process, will find the answers to different questions raised in real life problem situations. In the laboratory sessions, the performance of power semiconductor devices used in electrical energy conversion topologies was evaluated, in a typical case of industrial application: speed regulation of alternating current (AC) or direct current (DC) motors. The students overcame an additional challenge consisting of the coupling of electrical stages and the development of circuits equivalent to the mechanical system of the motors. During the execution of this experience, a significant progress was evidenced both in technical and argumentative aspects by the student.*

*Keywords: power electronics; Experimental development; LTspice XVII software; semiconductor devices; electronic analogue*

### **1. Introducción**

Las prácticas de laboratorio son fundamentales en la formación de un ingeniero electrónico, son un complemento a la conceptualización teórica dado que posibilitan a los estudiantes un ambiente propicio para adquirir nuevos conocimientos a través de la experiencia. (Bertolotti et al., 2018; Leva, 2003). Lo previamente expuesto tiene soporte desde la perspectiva de Kirschner (1992) que sugiere que desde circunstancias de investigación se logra adquirir habilidades para resolver determinados problemas (Flores et al., 2009). Lo anterior implica: determinar la existencia de inconvenientes en circunstancias concretas, saber identificar problemas, analizar posibles alternativas de solución, examinar la estrategia que lleva a una solución más pertinente, establecer una evaluación de las soluciones, identificar posibles nuevos problemas cuando se retorne al inicio.

Como consecuencia de los cambios significativos en la forma de adquirir los conocimientos prácticos en el campo de la ingeniería, producto de la emergencia sanitaria de los últimos dos años, en el curso de Electrónica de Potencia I de Ingeniería Electrónica de la Universidad de Cundinamarca se analizaron diferentes alternativas para suplir dicha necesidad. En este caso fue seleccionada la alternativa de simulación mediante software considerada como un punto intermedio entre los conceptos teóricos y la realidad (Albiter Jaimes et al., 2019). El proceso de simulación permite un acercamiento a la realidad a partir de modelos matemáticos y métodos numéricos de solución, cuanto más variables del fenómeno real incluya el modelo utilizado, más cercanos a la realidad serán los resultados de la simulación. Entre las ventajas que presenta esta alternativa se destaca la reducción de costos de producción, facilitando los trabajos de diseño, dado que no se debe contar con un montaje físico. Adicionalmente, es posible considerar cambios de comportamiento del sistema al generar alteraciones internas o externas en estudio con un par de ajustes en la interfaz gráfica. Por otra parte, es posible contemplar de forma minuciosa los detalles del escenario que se está ejecutando en la simulación, originándose una adecuada comprensión del sistema. Finalmente, la alternativa de simulación permite anticipar el surgimiento de ciertos inconvenientes cuando se

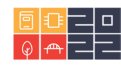

incluyen componentes novedosos, siendo una gran alternativa al momento de explorar nuevas tecnologías (González et al., 2018).

Considerando las características propias de la temática de electrónica de potencia se debe utilizar un software de simulación de circuitos electrónicos análogos y digitales, y transformar algunos modelos electromecánicos con el propósito de integrar aplicaciones de la industria (Alonso, 2019). Se seleccionó el software de simulación LTspice XVII teniendo en cuenta el uso del motor SPICE (Simulation Program with Integrated Circuit Emphasis), su alto desempeño en solución de sistemas conmutados (Castiblanco Pasuy, 2021; Engelhardt, 2015) y su licencia freeware.

## **2. Metodología**

La estrategia se ejecutó en el Laboratorio de Electrónica de la Universidad de Cundinamarca sede Fusagasugá a través de mediación tecnológica, inició en el primer semestre del 2020 en el curso de Electrónica de Potencia. Consta de tres prácticas de laboratorio en entorno de simulación: Conversión AC-AC, Conversión AC-DC y conversión DC-AC. En los tres casos se regula la velocidad de un motor de corriente alterna o corriente continua. El Resultado Esperado de Aprendizaje es: "Analizar el comportamiento de los dispositivos semiconductores en topologías de conversión de energía eléctrica para regulación de velocidad en sistemas electromecánicos industriales". Cada práctica se desarrolló en cinco fases, tal como se muestra en la [Figura 1](#page-2-0)

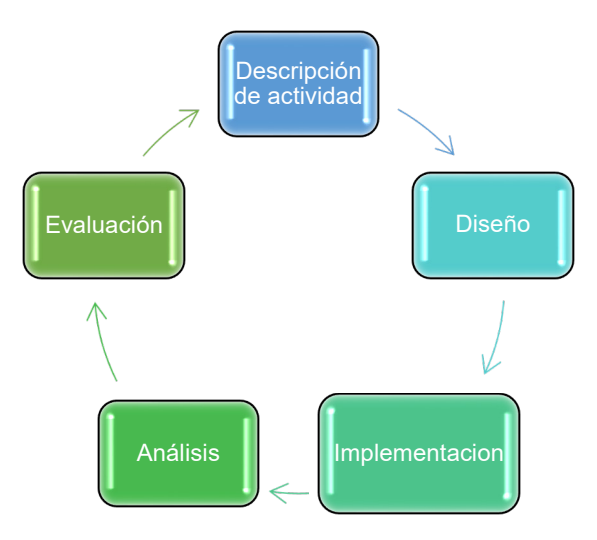

Figura 1. Metodología de desarrollo

<span id="page-2-0"></span>Las fases fueron proyectadas desde un enfoque del aprendizaje activo originando en el estudiante de ingeniería una transformación de su conducta al ser motivado a crear (Lozano et al., 2020). Esta estrategia responde a la necesidad de proporcionar a los estudiantes un contexto y asociación con el docente, para impulsar el desarrollo de habilidades en simulación y experimentación, conduciéndolos hacia el estudio y compendio de la información (Cambridge Assesment International Education, 2019).

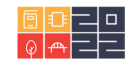

**Descripción de la actividad:** se realiza mediante la guía de práctica, mapa de ruta de los estudiantes, contiene definiciones teóricas complementarias a las temáticas de clase, procedimiento de práctica y una lista de documentos a consultar para el desarrollo de la experiencia.

**Diseño:** tomando como base la guía de práctica de laboratorio, los grupos de estudiantes realizan la recopilación de información de las fuentes sugeridas en la guía (material en idioma inglés y en español), se incluyen: páginas de internet, fichas técnicas, notas de aplicación, hojas de datos suministradas por fabricantes y manuales de uso de software de simulación. En esta fase, los estudiantes apropian los conocimientos adquiridos y adaptan las herramientas suministradas con el fin de diseñar una solución al problema propuesto.

**Implementación:** consiste en el acoplamiento de etapas eléctricas y mecánicas en el simulador LTspice XVII agregando las características de las hojas de datos de fabricante. Debido a que el software de simulación no soporta modelos mecánicos, para la inclusión de los motores se debe utilizar un modelo eléctrico equivalente. La implementación se considera completada cuando los estudiantes integran las partes del sistema y ejecutan exitosamente la simulación.

**Análisis:** en esta fase los estudiantes verifican el comportamiento del sistema realizando variación de diferentes parámetros buscando regular la velocidad del motor de corriente continua o corriente alterna.

**Evaluación:** es la última fase ejecutada de la práctica y se centra en tres aspectos: implementación, sustentación e informe final.

### **3. Resultados**

En la [Figura 2](#page-3-0) se presentan las topologías de conversión desarrolladas en las tres prácticas de laboratorio.

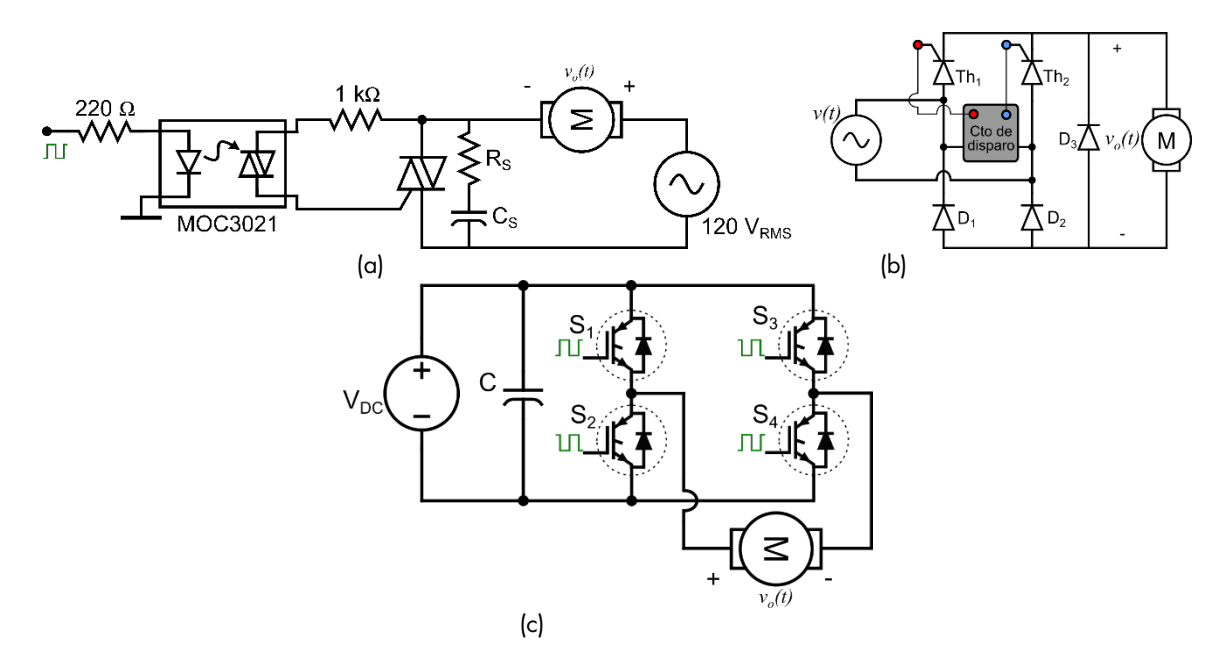

<span id="page-3-0"></span>Figura 2. Circuitos implementados en las tres prácticas

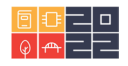

En la [Figura 2\(](#page-3-0)a) se presenta un circuito de conversión AC – AC con TRIAC, la señal de control se establece a partir de un circuito generador de rampa sincronizado con la red, y un comparador, esta es la primera práctica de laboratorio. El circuito de la [Figura 2\(](#page-3-0)b) se implementa en la segunda práctica, se trata de un rectificador monofásico semicontrolado (convertidor AC -DC). Finalmente, en la [Figura 2\(](#page-3-0)c) se muestra el circuito a desarrollar en la práctica No. 3, que corresponde a un inversor o convertidor DC – AC con transistores IGBT. En las tres experiencias se debe controlar la velocidad de un motor, para la práctica No. 2 un motor DC y en las prácticas 1 y 3 un motor de inducción monofásico. Teniendo en cuenta las restricciones del simulador electrónico, se integra un equivalente eléctrico del sistema mecánico basado en Rinkeviciene & Petrovas (2007) para el motor de inducción, para el motor DC se tome como base el desarrollo de la empresa *Precision Microdrives* (Precision Microdrives, 2021).

En cada práctica se evaluaron tres aspectos fundamentales: implementación (30 %), sustentación (40 %) e informe escrito (30 %). Se desarrolló una rúbrica para cada aspecto a evaluar, la evaluación tuvo un componente oral desarrollado a través de mediación tecnológica y un componente escrito. Todo el material y registros de evaluación, así como su realimentación se gestionaron mediante la plataforma MOODLE (MOODLE INC, 2021). Para evaluar la implementación se establecieron aspectos de funcionalidad y organización de la solución simulada como sigue:

- La organización y el orden del esquemático que desarrollan los estudiantes.
- La consistencia entre los datos de los cálculos teóricos, inicialmente desarrollados por los estudiantes en su diseño y los valores que finalmente utilizan en el simulador.
- La selección de componentes electrónicos de acuerdo con requerimientos técnicos (restricciones y limitaciones de tensiones y corrientes o potencias nominales).
- Los rangos de operación del sistema simulado, en este caso se hace énfasis en la velocidad máxima y mínima del motor que están simulando.

Respecto a la sustentación se hacen preguntas de forma oral a cada uno de los integrantes del equipo de trabajo dos preguntas para cada uno de ellos inician con una nota base de 1.0 y suman 2 unidades por cada respuesta acertada (gamificación (Monterrey, 2016)). Si responden de forma acertada las dos preguntas obtendrán una nota de 5.0, de lo contrario si responde solo 1 de forma acertada obtienen una nota de 3.0. Las preguntas no son relacionadas con aspectos de memoria donde el estudiante recite un teorema o alguna fórmula, se enfoca en aspectos técnicos relacionados con el funcionamiento de cada uno de los dispositivos que hacen parte del circuito implementado. De este modo se reta al estudiante con interrogantes como: ¿Qué comportamiento obtendría en la salida del sistema si realiza un cambio en el parámetro x de su circuito?, ¿Qué pasaría si se afecta la tensión que alimenta el motor?, ¿Cómo se afecta la velocidad del motor si se cambia el ángulo de disparo de los interruptores (tiristor, TRIAC)? varios aspectos en los cuales el estudiante debe tener claros los conceptos y además haber comprendido totalmente el proceso. En este sentido se logra que el estudiante vaya más allá del trabajo en el aula y el cumplimiento de una tarea técnica.

El tercer ítem comprende el informe escrito en el que se evalúan las habilidades de comunicación escrita, redacción, organización de la información, análisis de resultados, estadística y demás, incluyendo el uso de referencias bibliográficas confiables. En este último aspecto también se evalúa

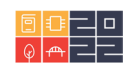

la integridad académica haciendo uso del software Turnitin (Turnitin LLC., 2021), con lo cual se fomenta el respeto por los derechos de autor. El informe escrito contiene las siguientes secciones: procedimiento, resultados, conclusiones, referencias. La rúbrica del informe se encuentra configurada en el aula virtual de la plataforma MOODLE. En la [Figura 3](#page-5-0) se presentan los promedios de los resultados de evaluación obtenidos en cada práctica de laboratorio desde el primer semestre de 2020 hasta el segundo semestre de 2021.

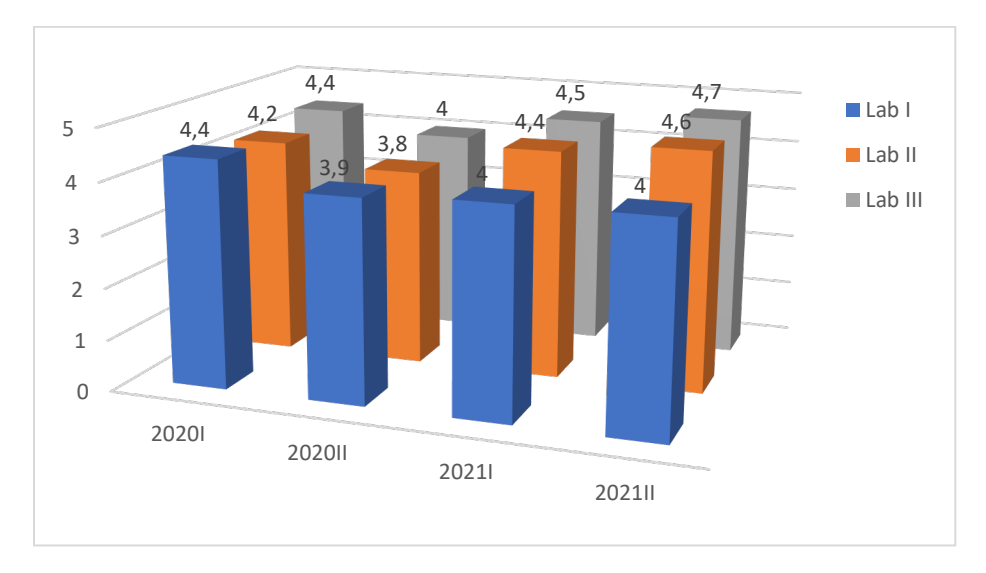

Figura 3. Resultados de evaluación en los últimos 4 semestres

<span id="page-5-0"></span>La [Figura 3](#page-5-0) evidencia que las notas del año 2021 son mayores que en el año 2020. Una razón que puede justificar este comportamiento es la familiaridad que los estudiantes tenían con las herramientas de simulación y de interacción al inicio de la situación de emergencia sanitaria. A pesar de que en cada semestre se tenían nuevos estudiantes en el curso, el proceso de adaptación a las herramientas de mediación tecnológica se dio de forma general en toda la población estudiantil. En este sentido, en el segundo año, los estudiantes tenían mayores habilidades en el manejo del software de simulación y esto permitió que profundizaran en la parte conceptual de electrónica de potencia y la aplicación particular. Esta tendencia de incremento también se observa entre prácticas para los dos semestres de 2021, desde la primera hasta la última práctica, los estudiantes adquieren destrezas y a medida que exploran, resuelven la problemática planteada con mayor facilidad. Los resultados de evaluación son muy cercanos a los obtenidos en el desarrollo experimental, a pesar de ser una práctica mediada por la tecnología. Se tiene una herramienta avanzada de simulación, de libre uso que permite difundir sus resultados dentro y fuera de la universidad. A partir de esta estrategia es posible desarrollar investigaciones con un grado de profundidad mayor al que se puede alcanzar con desarrollos experimentales. Gracias al dinámico crecimiento de la tecnología y ágil adaptabilidad con los lenguajes de programación, los programas de simulación se transforman en instrumentos, modernos y completos, alcanzando a reflejar lo real con gran exactitud (Arias Aranda et al., 2008).

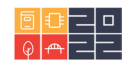

## **4. Conclusiones**

En este trabajo se presentó una estrategia de desarrollo experimental en un curso de electrónica de potencia utilizando el software de simulación LTspice XVII, la estrategia incluye todas las fases del proceso, desde el diseño de la actividad hasta su evaluación. Esta estrategia se presenta como una alternativa para el desarrollo experimental en un curso virtual o mediado por la tecnología.

Igualmente, esta experiencia permitió un acercamiento del estudiante a una aplicación de control de la velocidad para un proceso automatizado en una fábrica o empresa. En este entorno el estudiante interactúa, a partir del control de dispositivos semiconductores y conceptos de electrónica analógica para el desarrollo de un controlador, adicionalmente integra los conceptos previos de máquinas eléctricas y los lleva a una situación de la vida real: control de la velocidad de un proceso industrial.

El promedio de la evaluación muestra una tendencia de crecimiento en el último año de la aplicación de la metodología, de igual manera, en ese último año el promedio se incrementa a medida que se avanza entre prácticas. Una de las razones que puede explicar la tendencia es el nivel de conocimiento de las herramientas de simulación y de mediación tecnológica que tenían los estudiantes al inicio de la situación de emergencia sanitaria, ese conocimiento y habilidad mejoró a medida que los estudiantes interactuaban en su proceso de formación. Se puede sustentar la evolución del estudiante a medida que avanza en sus prácticas al reconocer la herramienta de simulación y hacerla parte de su proceso.

## **5. Referencias**

- Albiter Jaimes, J., Mendoza Mendez, R. V., & Dorantes Coronado, E. J. (2019). El pensamiento computacional en la electrónica: la importancia del software de simulación en la comprensión del principio de funcionamiento de los componentes electrónicos. *3C TIC: Cuadernos de Desarrollo Aplicados a Las TIC*, *8*(4), 85–113. https://doi.org/10.17993/3ctic.2019.84.85-113
- Alonso, G. (2019). Get Up and Running with LTspice. In *Analog Dialogue* (Vol. 53, Issue 4). https://doi.org/10.1007/978-1-4842-1227-1\_3
- Arias Aranda, D., Romerosa Martínez, M., Navarro Paule, A., Haro Domínguez, M., & Ortega Egea, M. (2008). La simulación como herramienta de aprendiza para la dirección estratégica. *Cuadernos de Estudios Empresariales*, *18*, 33–49.
- Bertolotti, F. N., Schwartz, Y. N., & Tacca, H. E. (2018). Laboratory Practices with AC and DC Machines. *2018 Argentine Conference on Automatic Control, AADECA 2018*. https://doi.org/10.23919/AADECA.2018.8577459
- Cambridge Assesment International Education. (2019). *Aprendizaje Activo*.
- Castiblanco Pasuy, J. L. (2021). *PARAMETER ESTIMATION METHODOLOGY IN ELECTRICAL DEVI-CES WITH ITERATIVE SIMULATION PROCESSES USING GENETIC*. Universidad Nacional de Colombia.
- Engelhardt, M. (2015). SPICE Differentiation. *LT Journal of Analog Innovation*, *January*, 10–16.
- Flores, J., Sahelices, M. C. C., & Moreira, M. A. (2009). El laboratorio en la enseñanza de las ciencias: Una visión integral en este complejo ambiente de aprendizaje. *Revista de Investigación*, *33*(68), 75–111. http://search.ebscohost.com/login.aspx?direct=true&db=fua&AN=51366663&lang=es&site=ehost-live

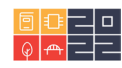

- González, A., Bravo, B., & Ortiz, M. D. (2018). El aprendizaje basado en simulación y el aporte de las teorías educativas. *Revista Espacios*, *39*, 37.
- Kirschner, P. A. (1992). Epistemology, practical work and Academic skills in science education. *Science and Education*, *1*(3), 273–299. https://doi.org/10.1007/BF00430277
- Leva, A. (2003). *A Hands-On Experimental Laboratory for Undergraduate Courses in Automatic Control*. *46*(2), 263–272.
- Lozano, S. I., Suescun, E., Vallejo, P., Mazo, R., & Correa, D. (2020). Comparing two active learning strategies for teaching scrum in an introductory software engineering course. *Ingeniare*, *28*(1), 83– 94. https://doi.org/10.4067/S0718-33052020000100083
- Monterrey, O. de I. E. del T. de. (2016). *Gamificación*.
- MOODLE INC. (2021). *MOODLE Features*. https://docs.moodle.org/311/en/Features
- Precision Microdrives. (2021). *Using SPICE To Model DC Motors*. https://www.precisionmicrodrives.com/ab-025
- Rinkeviciene, R., & Petrovas, A. (2007). Modelling AC Induction Drive in PSpice. *Elektronika Ir Elektrotechnika*, *1*(73), 29–32.
- Turnitin LLC. (2021). *Turnitin*. https://www.turnitin.com/es

## **Sobre los autores**

- **Andrés Felipe Guerrero Guerrero**: Ingeniero Electrónico, Magister en Ingeniería- Automatización Industrial y Doctor en Ingeniería – Automática de la Universidad Nacional de Colombia. Profesor Asistente del programa de Ingeniería Electrónica de la Universidad de Cundinamarca. [afguerrero@ucundinamarca.edu.co](mailto:afguerrero@ucundinamarca.edu.co)
- **Lucero de Fátima Delgado Torres**: Tecnólogo en Negociación Internacional. [lu](mailto:lucero.delgadot@gmail.com)[cero.delgadot@gmail.com](mailto:lucero.delgadot@gmail.com)
- **Édgar Hernando Criollo Velásquez**: Ingeniero Telemático de la Universidad Católica de Manizales, Magister en Ingeniería Electrónica de la Pontificia Universidad Javeriana. Docente del programa de Ingeniería Electrónica de la Universidad de Cundinamarca. [eh](mailto:ehcriollo@ucundinamarca.edu.co)[criollo@ucundinamarca.edu.co](mailto:ehcriollo@ucundinamarca.edu.co)

Los puntos de vista expresados en este artículo no reflejan necesariamente la opinión de la Asociación Colombiana de Facultades de Ingeniería.

Copyright © 2022 Asociación Colombiana de Facultades de Ingeniería (ACOFI)

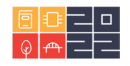